## **Verbinden von zwei APsystems**

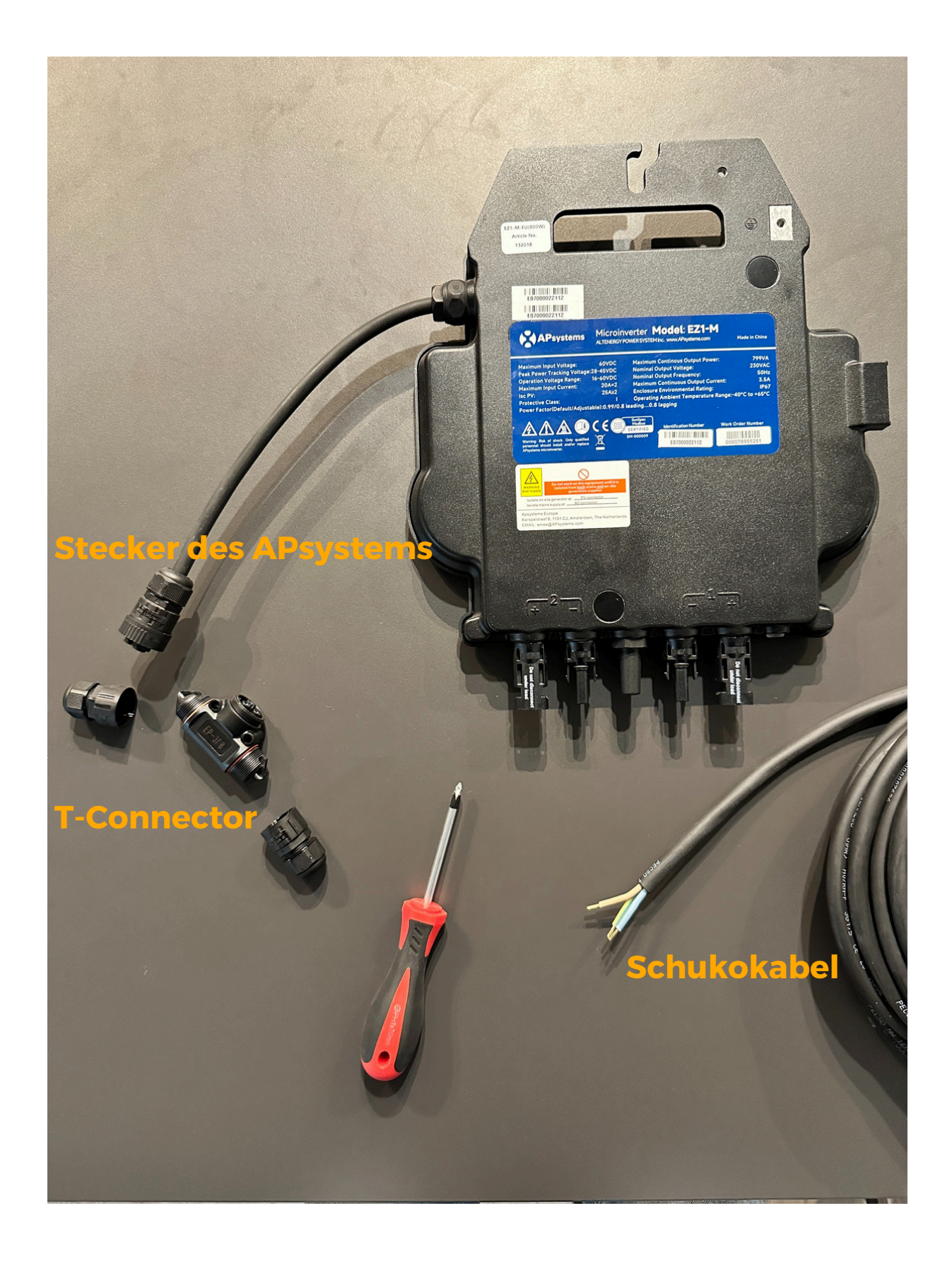

## **Verbinden von zwei APsystems**

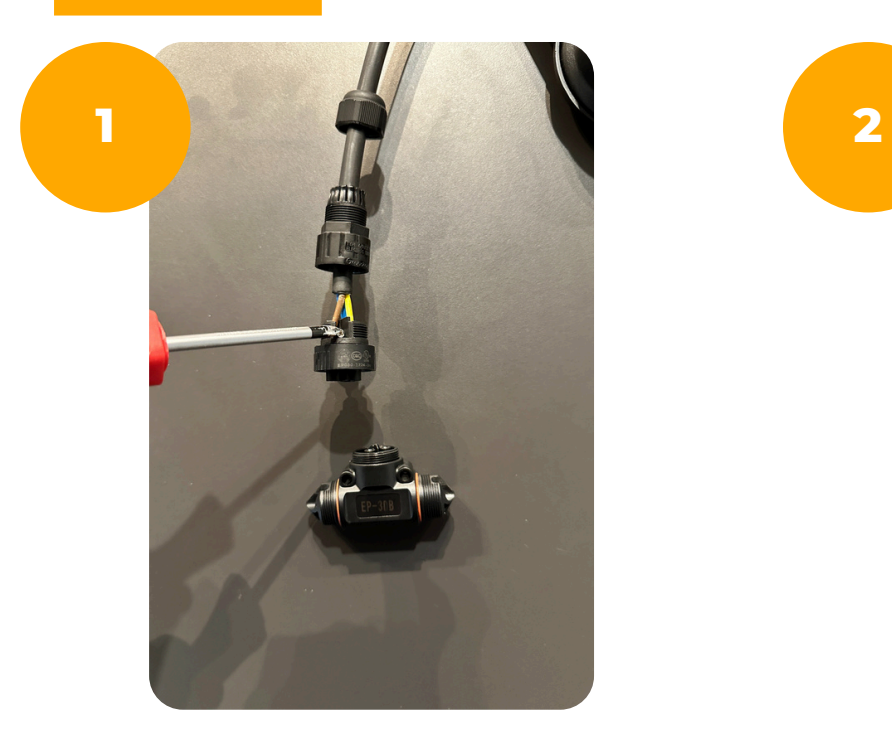

Löse den Stecker, der am APsystems Wechselrichter montiert ist. Tipp: Nutze den T-Connector, um den Stecker vom Wechselrichter leichter drehen zu können.

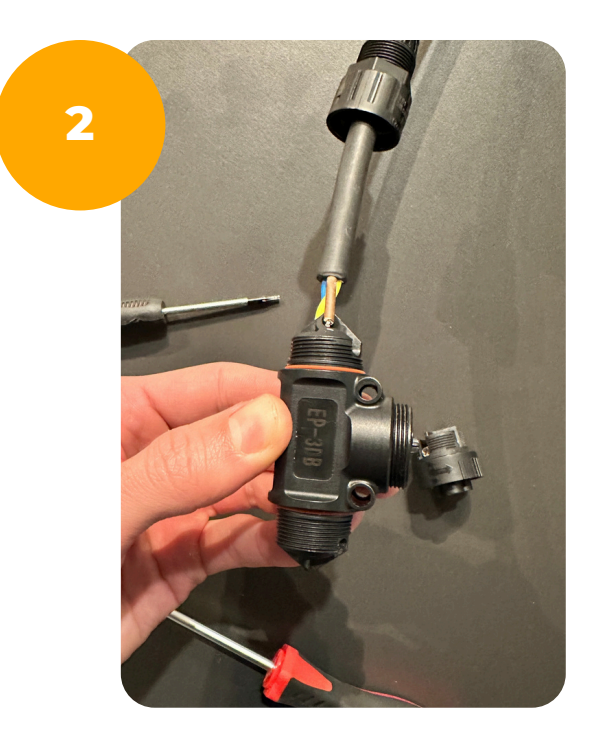

Nun verbindest du das offene Kabel der beiden Wechselrichter mit dem T-Connector. Die Kabel müssen korrekt im Stecker verschraubt werden.

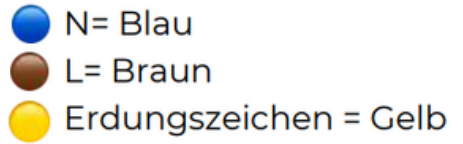

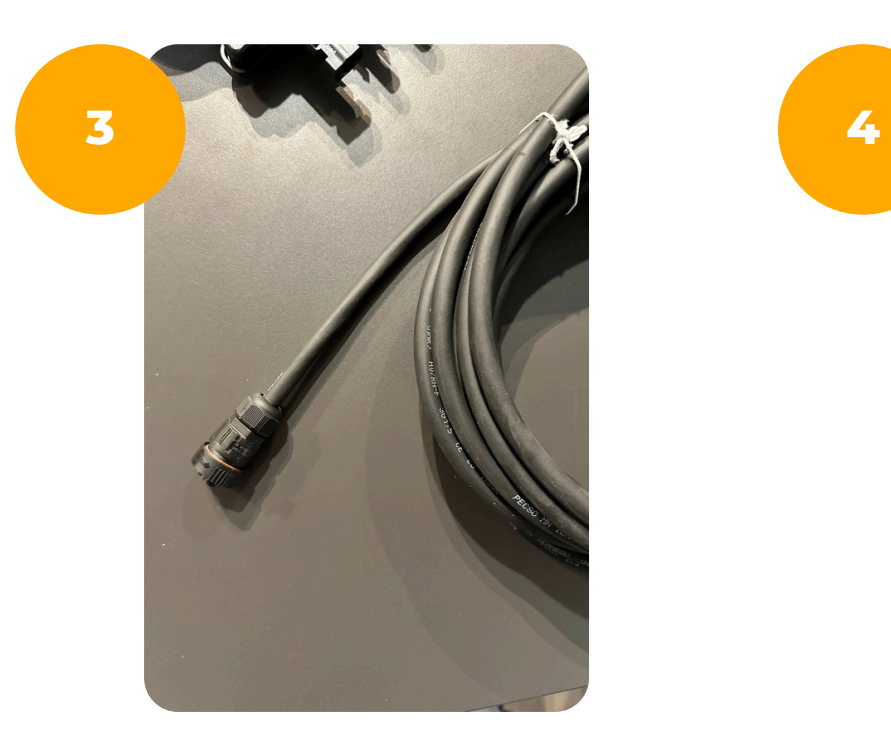

Nun wird einer der Stecker, der zu Anfangs am Wechselrichter war, an das Schukokabel geschraubt.

2

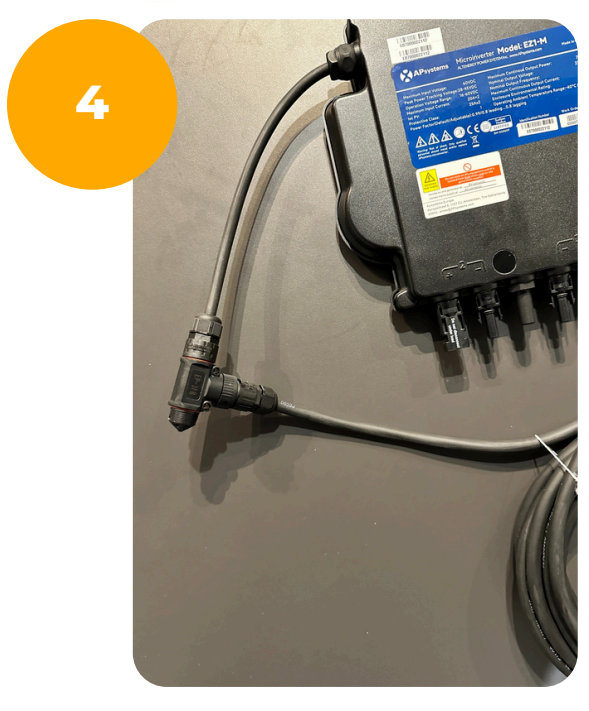

Stecke das Schukokabel in den T-Connector ein. Nun kannst du noch den zweiten Wechselrichter (identisch zum ersten) mit dem T-Connector verbinden.

## **Verbinden von zwei APsystems**

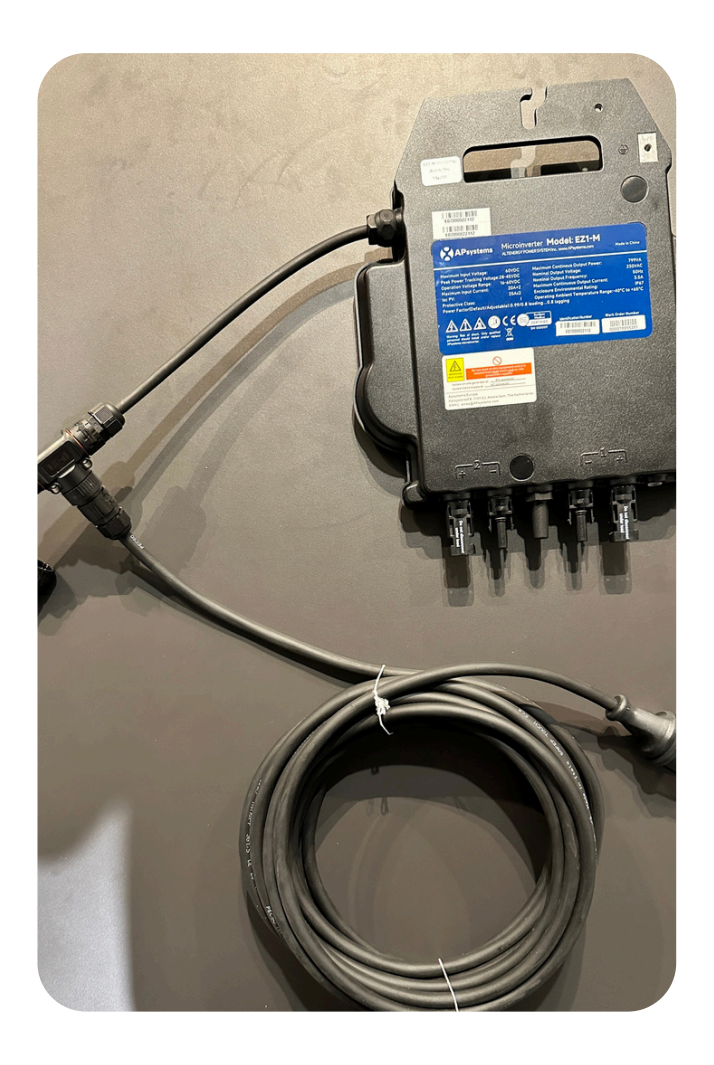

Der T-Connector verbindet nun auf der rechten und linken Seite zwei APsystems Wechselrichter, die direkt an den T-Connector verkabelt sind. Das Schukokabel wird in der Mitte in den T-Connector eingesteckt und dann auf der anderen Seite ganz normal in die Haushaltssteckdose gesteckt.

3